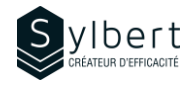

## **EXE-203**

# **Show your Data Graphically in a Clear and Precise Way**

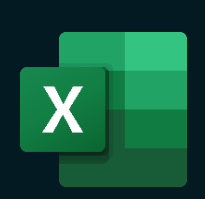

With this training, you will be able to:

- Learn how to choose the right chart based on your data
- Illustrate your different reports with graphs
- Manipulate all elements of a chart (title, legend, etc.)
- Add options to your charts (secondary axes, trendline, etc.)
- Save and reuse your custom templates

Have completed workshop EXE-101 or knowledge equivalent.

# **Objectives Practical information**

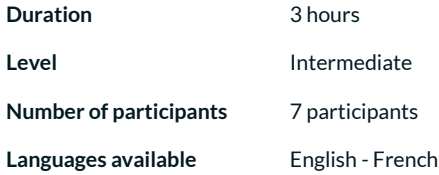

# **Prerequisites Target audience**

Managers and administrative staff

# **Content**

### *1-Create Charts*

- Insert a chart in Excel
- Types of charts (histogram, curve, sector, bar, area, subdivision, cascade)
- Elements of charts (graph area, plot area, titles, legends, axes wall, floor, grid, series)
- Modify a chart (type, data, layout, styles, label and axes, background)
- Add a secondary axis
- Add WordArt text and drawings
- Add or remove a trend line
- Create and use graphical template
- Use Sparkline mini charts

# **Included with your training**

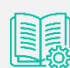

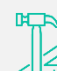

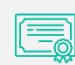

*Training Certificate*

*Complete manual with step-by-step explanations*

*Exercise worksheets seen in class*

*Recognition Badge that you can* 

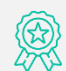

*share on your LinkedIn page*

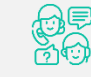

*Post-training follow-up offered for 6 months*